# **Cisco Netacad Chapter 4 Answers**

Eventually, you will very discover a new experience and completion by spending more cash. yet when? attain you take on that you require to get those all needs taking into account having significantly cash? Why dont you try to acquire something basic in the beginning? Thats something that will lead you to comprehend even more more or less the globe, experience, some places, once history, amusement, and a lot more?

It is your completely own get older to comport yourself reviewing habit. accompanied by guides you could enjoy now is **Cisco Netacad Chapter 4 Answers** below.

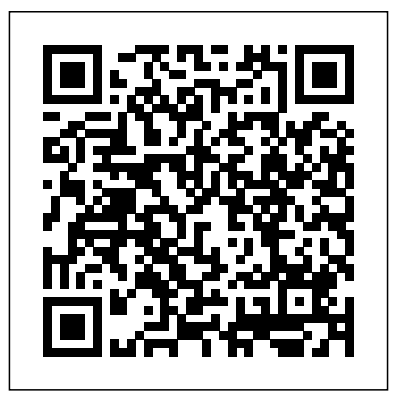

**The World of IT** Cisco Press

This is the eBook of the printed book and may not include any media, website access codes, or print supplements that may come packaged with the bound book. Introduction to Networks Companion Guide v6 is the official supplemental textbook for the Introduction to Networks course in the Cisco® Networking Academy® CCNA® Routing and Switching curriculum. The course introduces the architecture, structure, functions, components, and models of the Internet and computer networks. The principles of IP addressing and fundamentals of Ethernet concepts, media, and operations are introduced to provide your network and finding security solutions you a foundation for the curriculum. By the end of the course, you will be able to build simple LANs, perform basic configurations for routers

and switches, and implement IP addressing schemes. The Companion Guide is designed as a portable desk reference to use anytime, anywhere to reinforce the material from the course and organize your time. The book's features help you focus on important concepts to succeed in this course: Chapter Objectives—Review core concepts by answering the focus questions listed at the beginning of each chapter Key Terms—Refer to the lists of networking vocabulary introduced and highlighted in context in each chapter. Glossary—Consult the comprehensive Glossary with more than 250 terms. Summary of Activities and Labs—Maximize your study time with this complete list of all associated practice exercises at the end of each chapter. Check Your Understanding—Evaluate your readiness with the end-ofchapter questions that match the style of questions you see in the online course quizzes. The answer key explains each answer. Switching, Routing, and Wireless Essentials Companion Guide (CCNAv7). Cisco Press As a network administrator, auditor or architect, you know the importance of securing can implement quickly. This succinct book departs from other security literature by

focusing exclusively on ways to secure Cisco routers, rather than the entire network. The rational is simple: If the router protecting a network is exposed to hackers, then so is the network behind it. Hardening Cisco Routers is a a strength. In an area that is otherwise poorly reference for protecting the protectors. Included are the following topics: The importance of router security and where routers fit into an overall security plan Different router configurations for various versions of Cisco?s IOS Standard ways to access a Cisco router and the security implications of each Password and privilege levels in Cisco routers Authentication, Authorization, and Accounting (AAA) control Router warning banner use (as recommended by the FBI) Unnecessary protocols and services commonly run on Cisco routers SNMP security Anti-spoofing Protocol security for RIP, OSPF, EIGRP, NTP, and BGP Logging violations Incident response Physical security Written by Thomas Akin, an experienced Certified **than 250 terms Check Your Understanding questions and answer** Information Systems Security Professional (CISSP) and Certified Cisco Academic Instructor (CCAI), the book is well organized, emphasizing practicality and a hands-on approach. At the end of each chapter, Akin includes a Checklist that summarizes the hardening techniques discussed in the chapter. The Checklists help you doublecheck the configurations you have been instructed to make, and serve as quick

#### references for future security

procedures.Concise and to the point, Hardening Cisco Routers supplies you with all the tools necessary to turn a potential vulnerability into documented, this is the one book that will help you make your Cisco routers rock solid.

#### *Packet Tracer Network Simulator* Cisco Press

Network Fundamentals, CCNA Exploration Companion Guide is the official supplemental textbook for the Network Fundamentals course in the Cisco® Networking Academy® CCNA® Exploration curriculum version 4. The course, the first of four in the new curriculum, is based on a top-down approach to networking. The Companion Guide, written and edited by Networking Academy instructors, is designed as a portable desk reference to use anytime, anywhere. The book's features reinforce the material in the course to help you focus on important concepts and organize your study time for exams. New and improved features help you study and succeed in this course: Chapter objectives–Review core concepts by answering the focus questions listed at the beginning of each chapter. Key terms–Refer to the updated lists of networking vocabulary introduced and highlighted in context in each chapter. Glossary–Consult the comprehensive glossary with more

key–Evaluate your readiness with the updated end-of-chapter questions that match the style of questions you see on the online course quizzes. The answer key explains each answer. Challenge questions and activities–Strive to ace more challenging review questions and activities designed to prepare you for the complex styles of questions you might see on the CCNA exam. The answer key explains each answer. How To–Look for this icon to study the steps you need to learn to perform certain tasks. Packet Tracer Activities– Explore networking concepts in activities interspersed throughout some chapters using Packet Tracer v4.1 developed by Cisco. The files for these activities are on the accompanying CD-ROM. Also available for the

Network Fundamentals Course Network Fundamentals, CCNA Exploration Labs and Study Guide ISBN-10: 1-58713-203-6 ISBN-13: 978-1-58713-203-2 Companion CD-ROM \*\*See instructions within the ebook on how to get access to the files from the CD-ROM that accompanies this print book.\*\* The CD-ROM provides many useful tools and information to support your education: Packet Tracer Activity exercise files v4.1 VLSM Subnetting Chart Structured Cabling Exploration Supplement Taking Notes: IOS into a single, well-organized volume that you'll find refreshingly a .txt file of the chapter objectives A Guide to Using a Networker's Journal booklet IT Career Information Tips on Lifelong Learning in Networking This configuration for the TCP/IP protocol family. The first section book is part of the Cisco Networking Academy Series from Cisco Press®. The products in this series support and complement the Cisco Networking Academy online curriculum.

*Cisco IOS in a Nutshell* No Starch Press

The sophisticated methods used in recent high-profile cyber incidents have driven many to need to understand how such security issues work. Demystifying the complexity often associated with information assurance, Cyber Security Essentials provides a clear understanding of the concepts behind prevalent threats, tactics, and procedures.To accomplish

## CCNA 200-301 Exam Cram Pearson Education

Cisco routers are everywhere that networks are. They come in all sizes, from inexpensive units for homes and small offices to equipment costing well over \$100,000 and capable of routing at gigabit speeds. A fixture in today's networks, Cisco claims roughly 70% of the router market, producing high-end switches, hubs, and other network hardware. One unifying thread runs through the product line: virtually all of Cisco's products run the Internetwork Operating System, or IOS. If you work with Cisco routers, it's likely that you deal with Cisco's IOS software--an extremely powerful and complex operating system, with an equally complex configuration

language. With a cryptic command-line interface and thousands of commands--some of which mean different things in different situations--it doesn't have a reputation for being user-friendly. Fortunately, there's help. This second edition of Cisco IOS in a Nutshell consolidates the most important commands and features of user-friendly. This handy, two-part reference covers IOS includes chapters on the user interface, configuring lines and interfaces, access lists, routing protocols, and dial-on-demand routing and security. A brief, example-filled tutorial shows you how to accomplish common tasks. The second part is a classic O'Reilly quick reference to all the commands for working with TCP/IP and the lower-level protocols on which it relies. Brief descriptions and lists of options help you zero in on the commands you for the task at hand. Updated to cover Cisco IOS Software Major Release 12.3, this second edition includes lots of examples of the most common configuration steps for the routers themselves. It's a timely guide that any network administrator will come to rely on. Scaling Networks v6 Companion Guide Cisco Press Organizations are increasingly transitioning to IPv6, the next generation protocol for defining how devices of all kinds communicate over networks. Now fully updated, IPv6 Fundamentals offers a thorough, friendly, and easy-to-understand introduction to the knowledge and skills you need to deploy and operate IPv6 networks. Leading networking instructor Rick Graziani explains all the basics simply and clearly, step-bystep, providing all the details you'll need to succeed. You'll learn why IPv6 is necessary, how it was created, how it works, and how it has become the protocol of choice in environments ranging from cloud to mobile and

IoT. Graziani thoroughly introduces IPv6 addressing, configuration options, and routing protocols, including EIGRP for IPv6, and OSPFv3 (traditional configuration and with address families). Building on this coverage, he then includes more in-depth information involving these protocols and processes. This edition contains a completely revamped discussion of deploying IPv6 in your network, including IPv6/IPv4 integration, dynamic address allocation, and understanding IPv6 from the perspective of the network and host. You'll also find improved coverage of key topics such as Stateless Address Autoconfiguration (SLAAC), DHCPv6, and the advantages of the solicited node multicast address. Throughout, Graziani presents command syntax for Cisco IOS, Windows, Linux, and Mac OS, as well as many examples, diagrams, configuration tips, and updated links to white papers and official RFCs for even deeper understanding. Learn how IPv6 supports modern networks encompassing the cloud, mobile, IoT, and gaming devices Compare IPv6 with IPv4 to see hardware. This book assumes that you have a good amount of Cisco what has changed and what hasn't Understand and represent IPv6 addresses for unicast, multicast, and anycast environments Master all facets than networking. of dynamic IPv6 address allocation with SLAAC, stateless DHCPv6, and stateful DHCPv6 Understand all the features of deploying IPv6 addresses in the network including temporary addresses and the privacy extension Improve operations by leveraging major enhancements built into ICMPv6 and ICMPv6 Neighbor Discovery Protocol Configure IPv6 addressing and Access Control Lists using a common topology Implement routing of IPv6 very first terminal keystrokes to writing full programs in Bash, the packets via static routing, EIGRP for IPv6, and OSPFv3 Walk step-by-step most popular Linux shell. Along the way you'll learn the timeless through deploying IPv6 in existing networks, and coexisting with or transitioning from IPv4 **Cybersecurity Essentials** "O'Reilly Media, Inc."

The official behind-the-scenes companion to New Line Cinema's international blockbusters IT and IT Chapter Two. The 2017 film IT brought a disturbing new vision to Stephen King's classic horror novel of the same name.

In 2019, the story continued with IT Chapter Two, in which Bill Skarsgard delivered another acclaimed performance as the terrifying Pennywise the Clown. Collecting the best artwork produced during the making of both of these films—including concept art, sketches, storyboards, and behind-the-scenes photography—The World of IT explores the films' singular aesthetic and meticulous world-building. This compendium includes commentary from director Andy Muschietti; producer Barbara Muschietti; the acclaimed ensemble cast; and other creative players who helped bring King' sperennial bestseller to life.

## *Hardening Cisco Routers* Cisco Press

A practical, fast-paced guide that gives you all the information you need to successfully create networks and simulate them using Packet Tracer. Packet Tracer Network Simulator is aimed at students, instructors, and network administrators who wish to use this simulator to learn how to perform networking instead of investing in expensive, specialized networking knowledge, and it will focus more on Packet Tracer rather

A Complete Introduction Introduction to Networking Lab Manual You've experienced the shiny, point-and-click surface of your Linux computer—now dive below and explore its depths with the power of the command line. The Linux Command Line takes you from your

skills handed down by generations of gray-bearded, mouseshunning gurus: file navigation, environment configuration, command chaining, pattern matching with regular expressions, and more. In addition to that practical knowledge, author William Shotts reveals the philosophy behind these tools and the rich heritage that your desktop Linux machine has inherited from Unix

supercomputers of yore. As you make your way through the book's short, easily-digestible chapters, you'll learn how to: \* Create and delete files, directories, and symlinks \* Administer your system, including networking, package installation, and process management \* Use standard input and output, redirection, and pipelines \* Edit files with Vi, the world' smost popular text editor \* Write shell scripts to automate common or boring tasks \* Slice and dice text files Administration and Troubleshooting • Part IX Managing IP with cut, paste, grep, patch, and sed Once you overcome your initial "shell shock," you'll find that the command line is a natural and expressive way to communicate with your computer. Just don't be surprised if your mouse starts to gather dust. A featured resource in the Linux Foundation's "Evolution of a SysAdmin"

*Enterprise Networking, Security, and Automation (Ccnav7) Companion Guide & Labs and Study Guide Value Pack* Pearson IT **Certification** 

Here are all the CCNA-level Routing and Switching commands you need in one condensed, portable resource. The CCNA Routing and Switching Portable Command Guide, Third Edition, is filled with valuable, easy-to-access information and is portable enough for use whether you're in the server room or the equipment closet. The guide summarizes all CCNA certification-level Cisco IOS® Software commands, keywords, command arguments, and associated prompts, providing you with tips and examples of how to apply the commands to real-world scenarios. Configuration examples throughout the book provide you with a better understanding of how these commands are used in simple network designs. This book has been completely updated to cover topics in the ICND1 100-101, ICND2 200-101, and CCNA 200-120 exams.

Use this quick reference resource to help you memorize commands and concepts as you work to pass the CCNA Routing and Switching certification exam. The book is organized into these parts: • Part I TCP/IP v4 • Part II Introduction to Cisco Devices • Part III Configuring a Router • Part IV Routing • Part V Switching • Part VI Layer 3 Redundancy • Part VII IPv6 • Part VIII Network Services • Part X WANs • Part XI Network Security Quick, offline access to all CCNA Routing and Switching commands for research and solutions Logical how-to topic groupings for a one-stop resource Great for review before CCNA Routing and Switching certification exams Compact size makes it easy to carry with you, wherever you go Create Your Own Journal" section with blank, lined pages allows you to personalize the book for your needs "What Do You Want to Do?" chart inside back cover helps you to quickly reference specific

## tasks

## SDN: Software Defined Networks Cisco Press

Introduction to Networks (CCNA v7) Companion Guide is designed as a portable desk reference to use anytime, anywhere to reinforce the material from the Introduction to Networks course and organize your time. The book's features help you focus on important concepts to succeed in this course: Chapter Objectives - Review core concepts by answering the focus questions listed at the beginning of each chapter. Key Terms - Refer to the lists of networking vocabulary introduced and highlighted in context in each chapter. Glossary - Consult the comprehensive Glossary with more than 250 terms. Summary of Activities and Labs - Maximize your study time with this complete list of all associated practice exercises at the end of each

chapter. Check Your Understanding - Evaluate your readiness with the end-of-chapter questions that match the style of questions you see in the online course quizzes. The answer key explains each answer. How To - Look for this icon to study the steps you need to learn to perform certain tasks. Interactive Activities - Reinforce your understanding of topics with dozens of exercises from the online course identified throughout the book with this icon. Videos - Watch the videos embedded within the online course. Packet Tracer Activities - Explore and visualize networking concepts using Packet Tracer. There are 40 exercises interspersed throughout the chapters and provided in the accompanying Labs & Study Guide book. Part of section · Chapter-ending and part-ending exercises, which help you drill the Cisco Networking Academy Series from Cisco Press, books in this series support and complement the Cisco Networking Academy curriculum.

*Routing and Switching Essentials Companion Guide* John Wiley & Sons Trust the best-selling Official Cert Guide series from Cisco Press to help you learn, prepare, and practice for exam success. They are built with the objective of providing assessment, review, and practice to help ensure you are fully prepared for your certification exam. · Master Cisco CCNA 200-301 exam topics · Assess your knowledge with chapter-opening quizzes · Review key concepts with exam preparation tasks · Practice with realistic exam questions in the practice test software This is the eBook edition of the CCNA 200-301 Official Cert Guide, Volume 1. This eBook, combined with the CCNA  $20.301$  Official Cert Guide Volume 2, cover all of exam topics on the CCNA 200-301 exam. This eBook does not include the practice exams that comes with the print edition. CCNA 200-301 Official Cert Guide , Volume 1 presents you with an organized test-preparation routine using proven series elements and techniques.

Do I Know This Already?" quizzes open each chapter and enable you

to decide how much time you need to spend on each section. Exam topic lists make referencing easy. Chapter-ending Exam Preparation Tasks help you drill on key concepts you must know thoroughly. CCNA 200-301 Official Cert Guide, Volume 1 from Cisco Press enables you to succeed on the exam the first time and is the only self-study resource approved by Cisco. Best-selling author and expert instructor Wendell Odom shares preparation hints and test-taking tips, helping you identify areas of weakness and improve both your conceptual knowledge and hands-on skills. This complete study package includes · A test-preparation routine proven to help you pass the exams · Do I Know This Already? quizzes, which enable you to decide how much time you need to spend on each on key concepts you must know thoroughly · The powerful Pearson Test Prep Practice Test software, complete with hundreds of well-reviewed, exam-realistic questions, customization options, and detailed performance reports · A free copy of the CCNA 200-301 Volume 1 Network Simulator Lite software, complete with meaningful lab exercises that help you hone your hands-on skills with the command-line interface for routers and switches  $\cdot$  Links to a series of hands-on config labs developed by the author · Online, interactive practice exercises that help you hone your knowledge · More than 90 minutes of video mentoring from the author

· A final preparation chapter, which guides you through tools and resources to help you craft your review and test-taking strategies · Study plan suggestions and templates to help you organize and optimize your study time Well regarded for its level of detail, study plans, assessment features, challenging review questions and exercises, video instruction, and hands-on labs, this official study guide helps you master the concepts and techniques that ensure your exam success. The CCNA 200-301 Official Cert Guide, Volume 1, combined with CCNA 200-301 Official Cert Guide, Volume 2, walk you through all the exam topics found in the Cisco 200-301 exam. Topics covered in Volume 1 include: · Networking fundamentals · Implementing Ethernet LANs · Implementing VLANs and download exam databases and STP · IPv4 addressing · IPv4 routing · OSPF · IPv6 · Wireless Enterprise Networking, Security, and Automation Companion Guide (Ccnav7) LANs Companion Website: The companion website contains the CCNA Network Simulator Lite software, online practice exercises, study resources, and 90 minutes of video training. In addition to the wealth of updated content, this new edition includes a series of free hands-on exercises to help you master several real-world configuration and troubleshooting activities. These exercises can be performed on the CCNA 200-301 Network Simulator Lite, Volume 1 software included for free on the companion website that accompanies this book. This software, which simulates the experience of working on actual Cisco routers and switches, contains the following 21 free lab exercises, covering topics in Part II and Part III, the first hands-on configuration sections of the book: 1. Configuring Local Usernames 2. Configuring Hostnames 3. Interface Status I 4. Interface Status II 5. Interface Status III 6. Interface Status IV 7. Configuring Switch IP Settings 8. Switch IP Address 9. Switch IP Connectivity I 10. Switch CLI Configuration Process I 11. Switch CLI Configuration Process II 12. Switch CLI Exec Mode 13. Setting Switch Passwords 14. Interface Settings I 15. Interface Settings II 16. Interface Settings III 17. Switch Forwarding I 18. Switch Security I 19. Switch Interfaces and Forwarding Configuration Scenario 20. Configuring VLANs Configuration Scenario 21. VLAN Troubleshooting Pearson Test Prep online system requirements: Browsers: Chrome version 73 and above; Safari version 12 and above; Microsoft Edge 44 and above Devices: Desktop and laptop computers, tablets running on Android v8.0 and iOS v13, smartphones with a minimum screen size of 4.7". Internet access required Pearson Test Prep offline system requirements: Windows 10, Windows 8.1; Microsoft .NET Framework 4.5 Client; Pentium-class 1 GHz processor (or equivalent); 512 MB RAM; 650 MB disk space plus 50

MB for each downloaded practice exam; access to the Internet to register

SAGE Publications

Cisco Press has the only study guides approved by Cisco for the new CCNA certification. The new edition of the best-selling two-book, value-priced CCNA 200-301 Official Cert Guide Library includes updated content, new online practice exercises, and more than two hours of video training—PLUS the CCNA Network Simulator Lite Editions with 34 free Network Simulator labs (available on the companion web site). Trust the best-selling Official Cert Guide series from Cisco Press to help you learn, prepare, and practice for exam success. They are built with the objective of providing assessment, review, and practice to help ensure you are fully prepared for your certification exam. This book covers all exam topics on the CCNA 200-301 exam. · Master Cisco CCNA 200-301 exam topics · Assess your knowledge with chapter-opening quizzes · Review key concepts with exam preparation tasks This is the eBook edition of the CCNA 200-301 Official Cert Guide Library. This eBook does not include access to the Pearson Test Prep practice exams that comes with the print edition. CCNA 200-301 Official Cert Guide Library is a comprehensive review and practice package for the latest CCNA exam and is the only self-study resource approved by Cisco. The two books contained in this package, CCNA 200-301 Official Cert Guide, Volume 1 and CCNA 200-301 Official Cert Guide Volume 2, present complete reviews and a more challenging and realistic preparation experience. The books have been fully updated to refresh the content for the latest CCNA exam topics and to enhance certain key topics that are critical for exam success. Best-selling author Wendell Odom shares preparation hints and test-taking tips, helping you identify areas of weakness and improve both your conceptual knowledge and hands-on skills. This complete study package includes · A test-preparation routine proven to help you pass the exams · Do I Know This Already? quizzes, which enable you to decide how much time you need to spend on each section · Chapter-ending Key Topic tables, which help you drill on key concepts you must know thoroughly

with meaningful lab exercises that help you hone your hands-on skills with the command-line interface for routers and switches · Links to a series of hands-on or Windows 7 (32/64 bit), 1 gigahertz (GHz) or faster 32-bit (x86) or 64-bit config labs developed by the author · Online, interactive practice exercises that help you enhance your knowledge · More than 2 hours of video mentoring from the author  $\cdot$  An online, interactive Flash Cards application to help you drill on Key Terms by chapter · A final preparation chapter, which guides you through tools and resources to help you craft your review and test-taking strategies · Study plan suggestions and templates to help you organize and optimize your study time Well regarded for its level of detail, study plans, assessment features, hands-on labs, and challenging review questions and exercises, this official study guide helps you master the concepts and techniques that ensure your exam success. These official study guides help you master all the table and config checklist review exercises, Key Term flash card application, a topics on the CCNA exams, including · Networking fundamentals · Implementing Ethernet LANs · Implementing VLANs and STP · IPv4 addressing and subnetting · IPv4 routing · Implementing OSPF · IPv6 addressing, subnetting, and routing · Wireless LANs · IP Access Control Lists question to validate your purchase. 4. Go to your account page. 5. Click on the · Security services · IP services · Network architecture · Network automation Companion Website: The companion website contains the CCNA Network Simulator Lite software, online practice exercises, and more than 2 hours of video training. Includes 34 free CCNA Network Simulator labs (available on the companion website): Volume 1 1. Configuring Local Usernames 2. Configuring Hostnames 3. Interface Status I 4. Interface Status II 5. Interface Status III 6. Interface Status IV 7. Configuring Switch IP Settings 8. Switch IP Address 9. Switch IP Connectivity I 10. Switch CLI Configuration Process I 11. Switch CLI Configuration Process II 12. Switch CLI Exec Mode 13. Setting Switch Passwords 14. Interface Settings I 15. Interface Settings II 16. Interface Settings III 17. Switch Forwarding I 18. Switch Security I 19. Switch Interfaces and Forwarding Configuration Scenario 20. Configuring VLANs Configuration Scenario 21. VLAN Troubleshooting Volume 2 1. ACL I 2. ACL II 3. ACL III 4. ACL IV 5. ACL V 6. ACL VI 7. ACL Analysis I 8. Named ACL I 9. Named ACL II 10. Named ACL III 11. Standard ACL Configuration Scenario CompTIA's Cloud Essentials+ exam to help you prepare for this vendor-12. Extended ACL I Configuration Scenario 13. Extended ACL II Configuration neutral, business-oriented cloud computing certification. Hands-on learning

 $\cdot$  – A free copy of the CCNA 200-301 Network Simulator Lite software, complete Scenario CCNA Network Simulator Lite System Requirements: Windows system requirements (minimum): Windows 10 (32/64-bit), Windows 8.1 (32/64-bit), (x64) processor, 1 GB RAM (32-bit) or 2 GB RAM (64-bit), 16 GB available hard disk space (32-bit) or 20GB (64-bit), DirectX 9 graphics device with WDDM 1.0 or higher driver, Adobe Acrobat Reader version 8 and above Mac system requirements (minimum) macOS 10.14, 10.13, 10.12, or 10.11, Intel core Duo 1.83 GHz, 512 MB RAM (1 GB recommended), 1.5 GB hard disk space, 32-bit color depth at 1024x768 resolution, Adobe Acrobat Reader version 8 and above CCNA 200-301 Official Cert Guide Library Companion Website Access interactive study tools on this book's companion website, including practice test software, video training, CCNA Network Simulator Lite software, memory study planner, and more! To access the companion website, simply follow these steps: 1. Go to www.ciscopress.com/register. 2. Enter the print book ISBN: (Volume 1: 9780135792735, Volume 2: 9781587147135). 3. Answer the security Registered Products tab. 6. Under the book listing, click on the Access Bonus Content link. If you have any issues accessing the companion website, you can contact our support team by going to http://pearsonitp.echelp.org. **CCNA: Cisco Certified Network Associate** "O'Reilly Media, Inc." Whether you are preparing for a career as a business manager, computer programmer or system designer, or you simply want to be an informed home computer user, West's DATA COMMUNICATIONS AND COMPUTER NETWORKS, 9th Edition provides an understanding of the essential features, operations and limitations of today's computer networks. You learn about systems both on premises and in the cloud as the author balances technical concepts with practical, everyday issues. Updates address the latest developments and practices in cloud business principles and security techniques, software-defined networking, 5G, the Internet of Things, data analytics and supporting remote workforces. This edition also covers the

features and thought-provoking content also guide you through virtual networking technologies, industry convergence and wired and wireless LAN technologies. Important Notice: Media content referenced within the product description or the product text may not be available in the ebook version. Data Communication and Computer Networks: A Business User's Approach Cisco Press

Introduction to Networks Companion Guide is the official supplemental textbook for the Introduction to Networks course in the Cisco® Networking Academy® CCNA® Routing and Switching curriculum. The course introduces the architecture, structure, functions, components, and models of the Internet and computer networks. The principles of IP addressing and fundamentals of Ethernet concepts, media, and operations are introduced to provide a foundation for the curriculum. By the end of the course, you will be able to build simple LANs, perform basic configurations for routers and switches, and implement IP addressing schemes. The Companion Guide is designed as a portable desk reference to use anytime, anywhere to reinforce the material from the course and organize your time. The book's features help you focus on important concepts to succeed in this course: Chapter Objectives–Review core concepts by answering the focus questions listed at the beginning of each chapter. Key Terms–Refer to the lists of networking vocabulary introduced and highlighted in context in each chapter. Glossary–Consult the comprehensive Glossary with more than 195 terms. Summary of Activities and Labs–Maximize your study time with this complete list of all associated practice exercises at the end of each chapter. Check Your Understanding–Evaluate your readiness with the end-of-chapter questions that match the style of questions you see in the online course quizzes. The answer key explains each answer. Related Title: Introduction to Networks Lab Manual ISBN-10: 1-58713-312-1 ISBN-13: 978-1-58713-312-1 How To–Look for this icon to study the steps you

need to learn to perform certain tasks. Interactive Activities–Reinforce your understanding of topics with more than 50 different exercises from the online course identified throughout the book with this icon. Videos–Watch the videos embedded within the online course. Packet Tracer Activities–Explore and visualize networking concepts using Packet Tracer exercises interspersed throughout the chapters. Hands-on Labs–Work through all 66 course labs and Class Activities that are included in the course and published in the separate Lab Manual. This book is part of the Cisco Networking Academy Series from Cisco Press®. Books in this series support and complement the Cisco Networking Academy curriculum.

*CCNA 200-301 Official Cert Guide Library* Cisco Press Corporate Responsibility offers a concise and comprehensive introduction to the functional area of corporate responsibility. Readers will learn how corporate responsibility is good for business and how leaders balance their organization' sneeds with responsibilities to key constituencies in society. Author Paul A. Argenti engages students with new and compelling cases by focusing on the social, reputational, or environmental consequences of corporate activities. Students will learn how to make difficult choices, promote responsible behavior within their organizations, and understand the role personal values play in developing effective leadership skills.

Network Security Assessment Pearson Education

"This course discusses the WAN technologies and network services required by converged applications in a complex network. The course allows you to understand the selection criteria of network devices and WAN technologies to meet network requirements. You will learn how to configure and troubleshoot network devices and resolve common issues with data link protocols. You will also

# develop the knowledge and skills needed to implement IPSec and virtual private network (VPN) operations in a complex network."--Back cover.

#### John Wiley & Sons

Enterprise Networking, Security, and Automation (CCNA v7) Companion Guide is designed as a portable desk reference to use anytime, anywhere to reinforce the material from the Enterprise Networking, Security, and Automation course and organize your time. The book's features help you focus on important concepts to succeed in this course: Chapter Objectives - Review core concepts by answering the focus questions listed at the beginning of each chapter. Key Terms - Refer to the lists of networking vocabulary introduced and highlighted in context in each chapter. Glossary - Consult the comprehensive Glossary with more than 250 terms. Summary of Activities and Labs - Maximize your study time with this complete list of all associated practice exercises at the end of each chapter. Check Your Understanding - Evaluate your readiness with the end-of-chapter questions that match the style of questions you see in the online course quizzes. The answer key explains each answer. How To - Look for this icon to study the steps you need to learn to perform certain tasks. Interactive Activities - Reinforce your understanding of topics with dozens of exercises from the online course identified throughout the book with this icon. Packet Tracer Activities - Explore and visualize networking concepts using Packet Tracer exercises interspersed throughout the chapters and provided in the accompanying Labs & Study Guide book. Videos - Watch the videos embedded within the online course. Hands-on Labs - Work through all the course labs and additional Class Activities that are included in the course and published in the separate Labs & Study Guide. Part of the Cisco Networking Academy Series from Cisco Press, books in this series support and complement the Cisco Networking Academy curriculum.

*Know Your Network* Cisco Networking Academy Progr

IT Essentials v7 Companion Guide supports the Cisco Networking Academy IT Essentials version 7 course. The course is designed for Cisco Networking Academy students who want to pursue careers in IT and learn how computers

work, how to assemble computers, and how to safely and securely troubleshoot hardware and software issues. The features of the Companion Guide are designed to help you study and succeed in this course: · Chapter objectives–Review core concepts by answering the focus questions listed at the beginning of each chapter. · Key terms-Refer to the updated lists of networking vocabulary introduced, and turn to the highlighted terms in context. · Course section numbering–Follow along with the course heading numbers to easily jump online to complete labs, activities, and quizzes referred to within the text. · Check Your Understanding Questions and Answer Key-Evaluate your readiness with the updated end-of-chapter questions that match the style of questions you see on the online course quizzes. This book is part of the Cisco Networking Academy Series from Cisco Press®. Books in this series support

and complement the Cisco Networking Academy.

#### **Fast Pass** "O'Reilly Media, Inc."

Enterprise Networking, Security, and Automation (CCNA v7) Companion Guide is designed as a portable desk reference to use anytime, anywhere to reinforce the material from the Enterprise Networking, Security, and Automation course and organize your time. The book's features help you focus on important concepts to succeed in this course: Chapter Objectives - Review core concepts by answering the focus questions listed at the beginning of each chapter. Key Terms - Refer to the lists of networking vocabulary introduced and highlighted in context in each chapter. Glossary - Consult the comprehensive Glossary with more than 250 terms. Summary of Activities and Labs - Maximize your study time with this complete list of all associated practice exercises at the end of each chapter. Check Your Understanding - Evaluate your readiness with the end-of-chapter questions that match the style of questions you see in the online course quizzes. The answer key explains each answer. How To - Look for this icon to study the steps you need to learn to perform certain tasks. Interactive Activities - Reinforce your understanding of topics with dozens of exercises from the online course identified throughout the book with this icon. Packet Tracer Activities - Explore and visualize networking concepts using Packet Tracer exercises interspersed throughout the chapters and provided in the accompanying Labs & Study Guide book. Videos - Watch the videos embedded within the online course. Hands-on Labs - Work through all the course labs and additional Class Activities that are included in the course and published in the separate Labs & Study Guide. Part of the Cisco Networking Academy Series from Cisco Press, books in this series support and complement the Cisco Networking Academy curriculum.